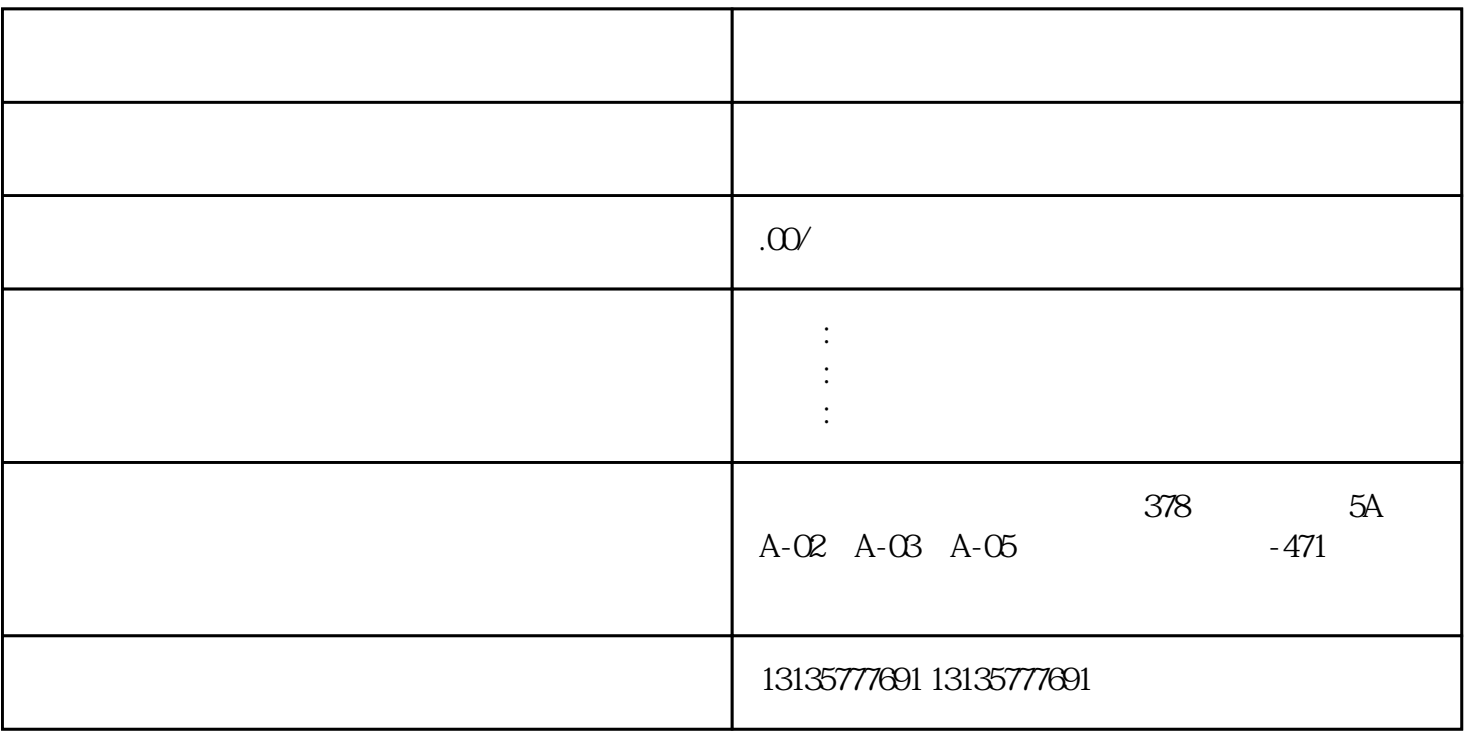

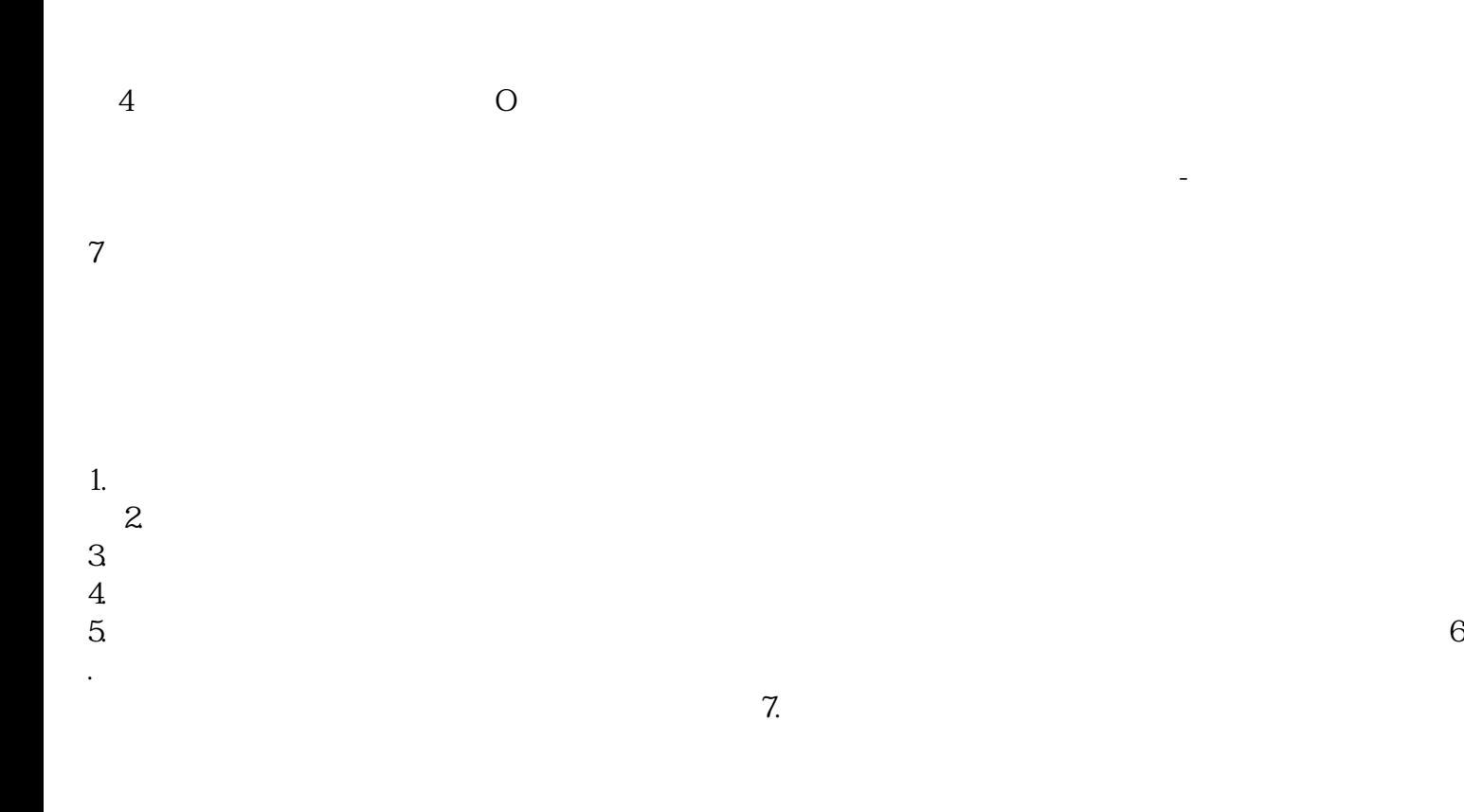

 $MC$  $MC$  $\frac{3}{2}$  $1-2$ 六盘水水上船挖掘机出租企业一站式